# **Merging Topologies at Blocking Level**

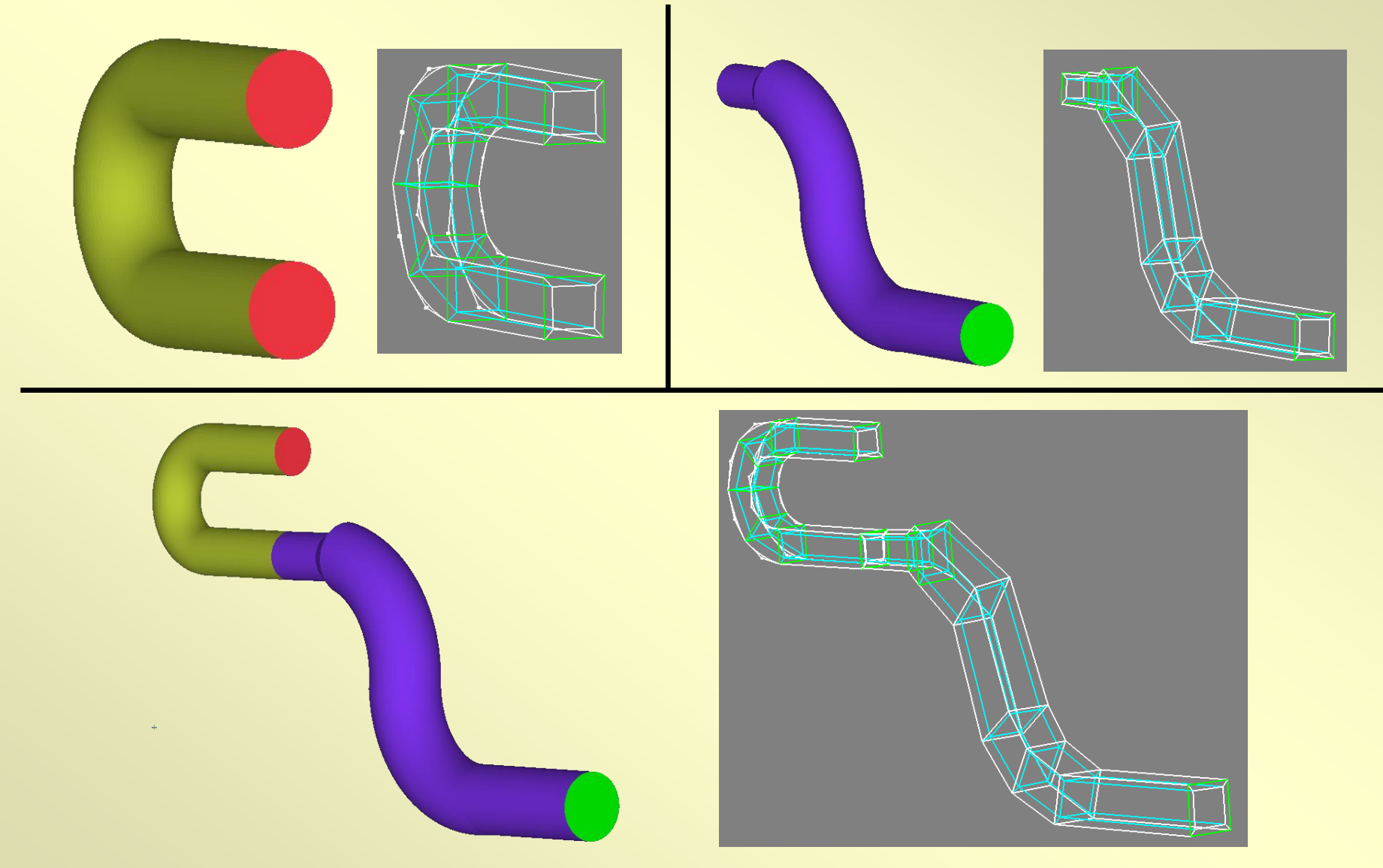

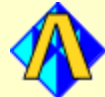

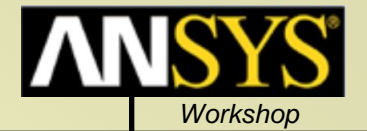

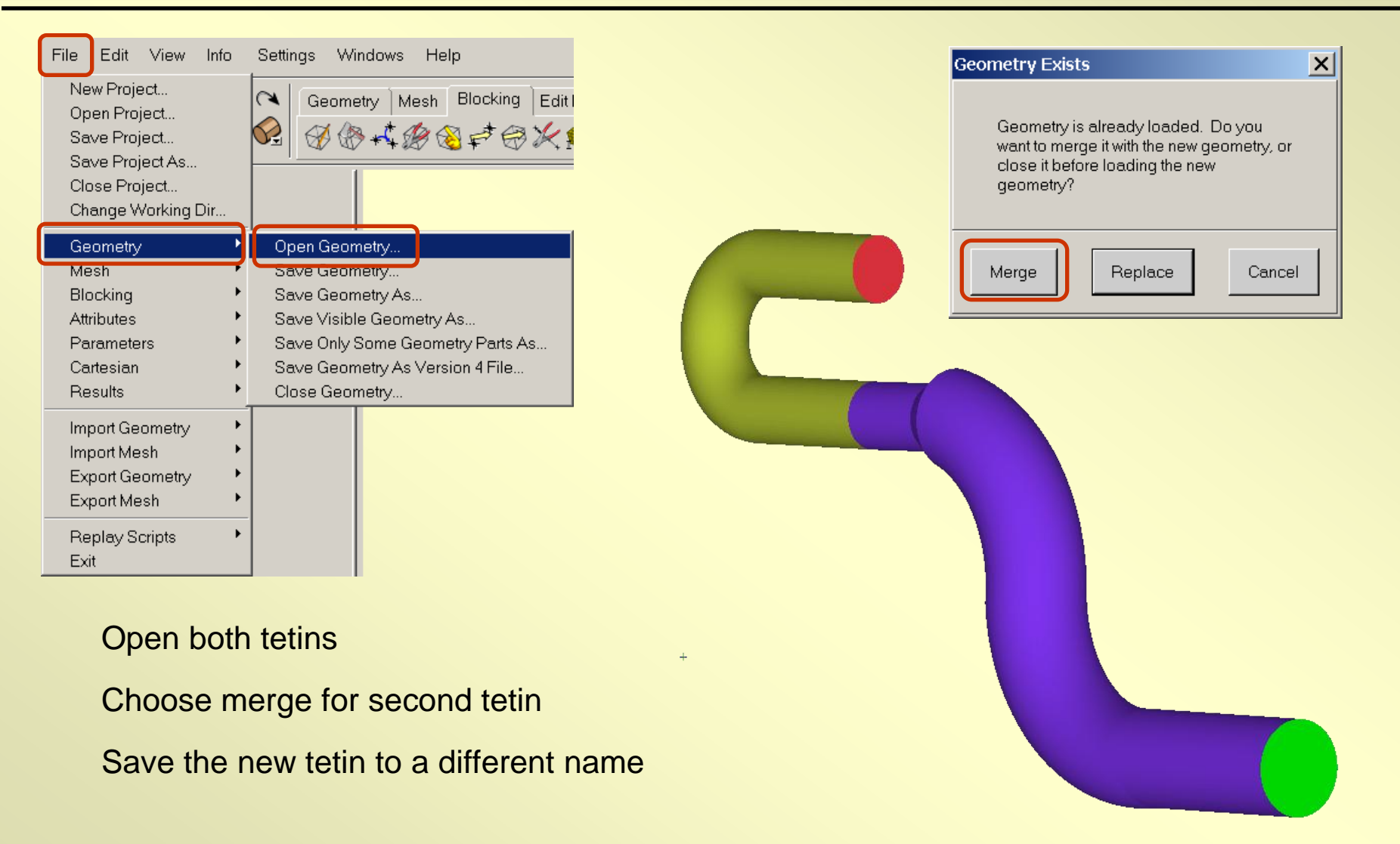

#### 2/10/2005 *ICEM CFD/AI\*Environment 5.1*

## *Create Points at Interface*

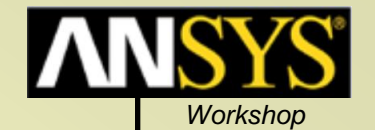

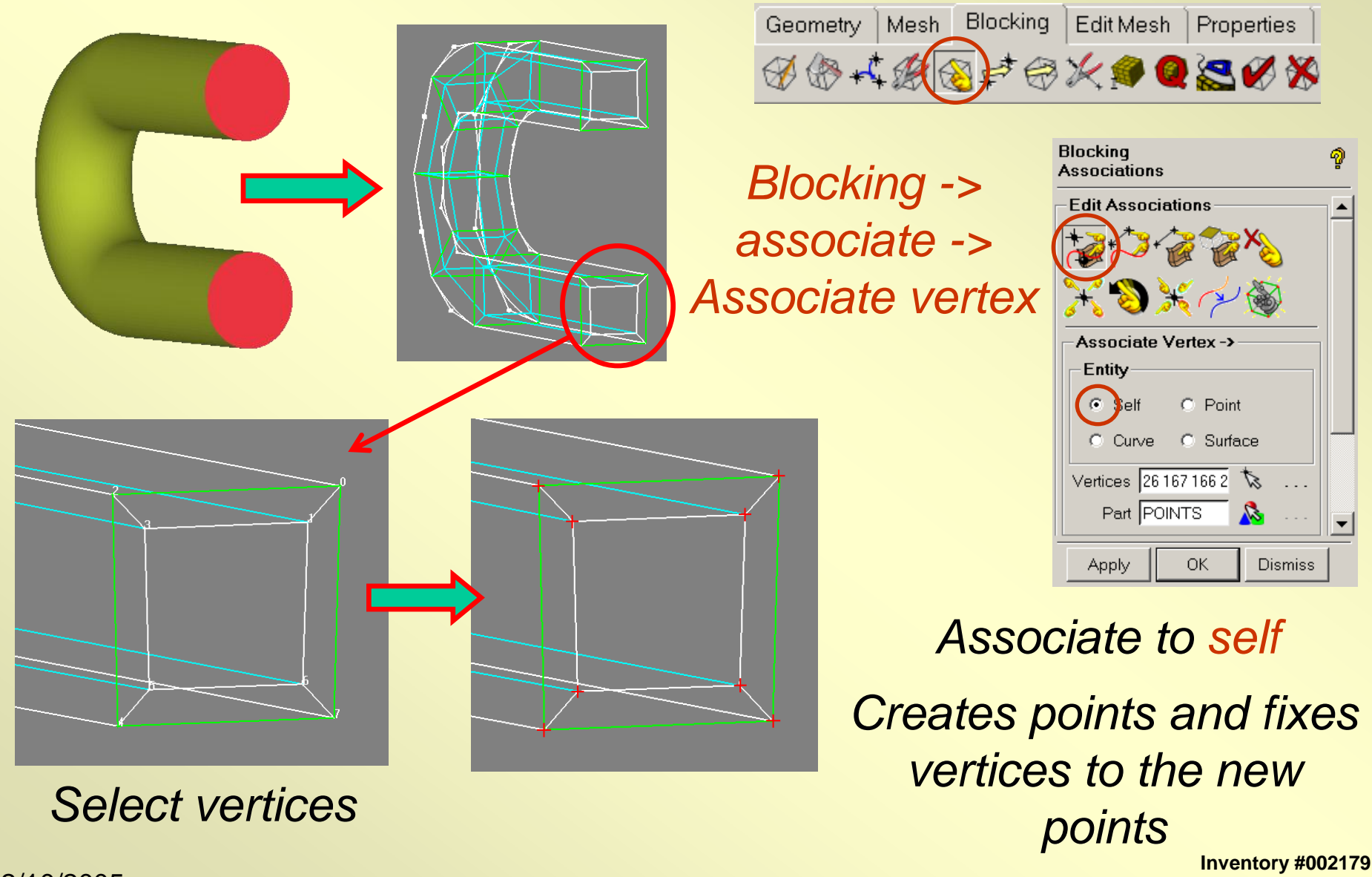

2/10/2005 *ICEM CFD/AI\*Environment 5.1*

**F2-3**

## *Open the Other Blocking*

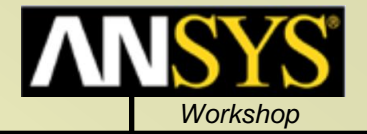

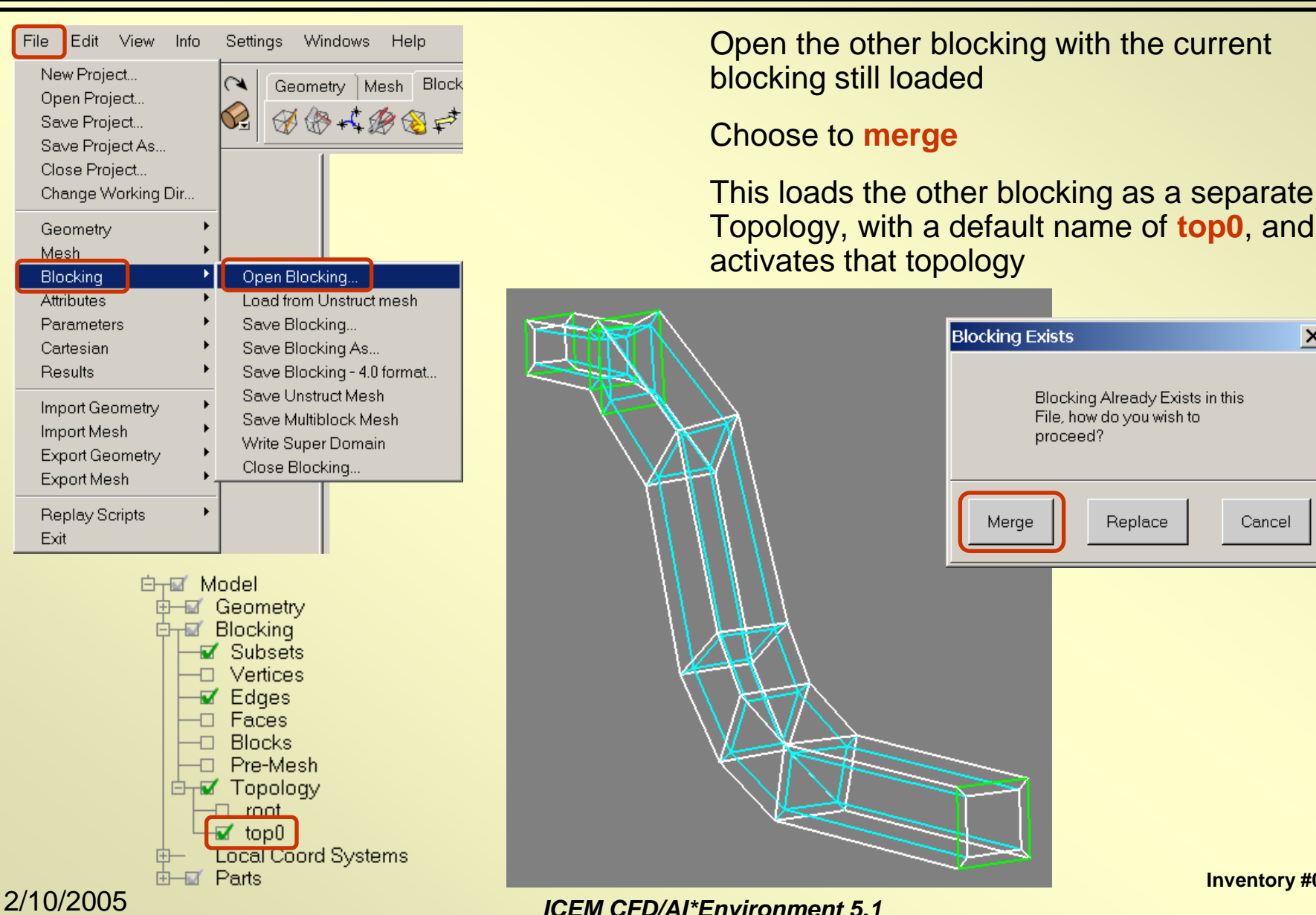

**Inventory #002179 F2-4**

 $\vert x \vert$ 

Cancel

## *Associate Vertices to Points*

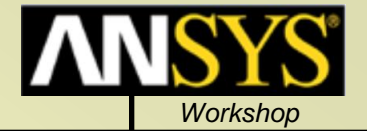

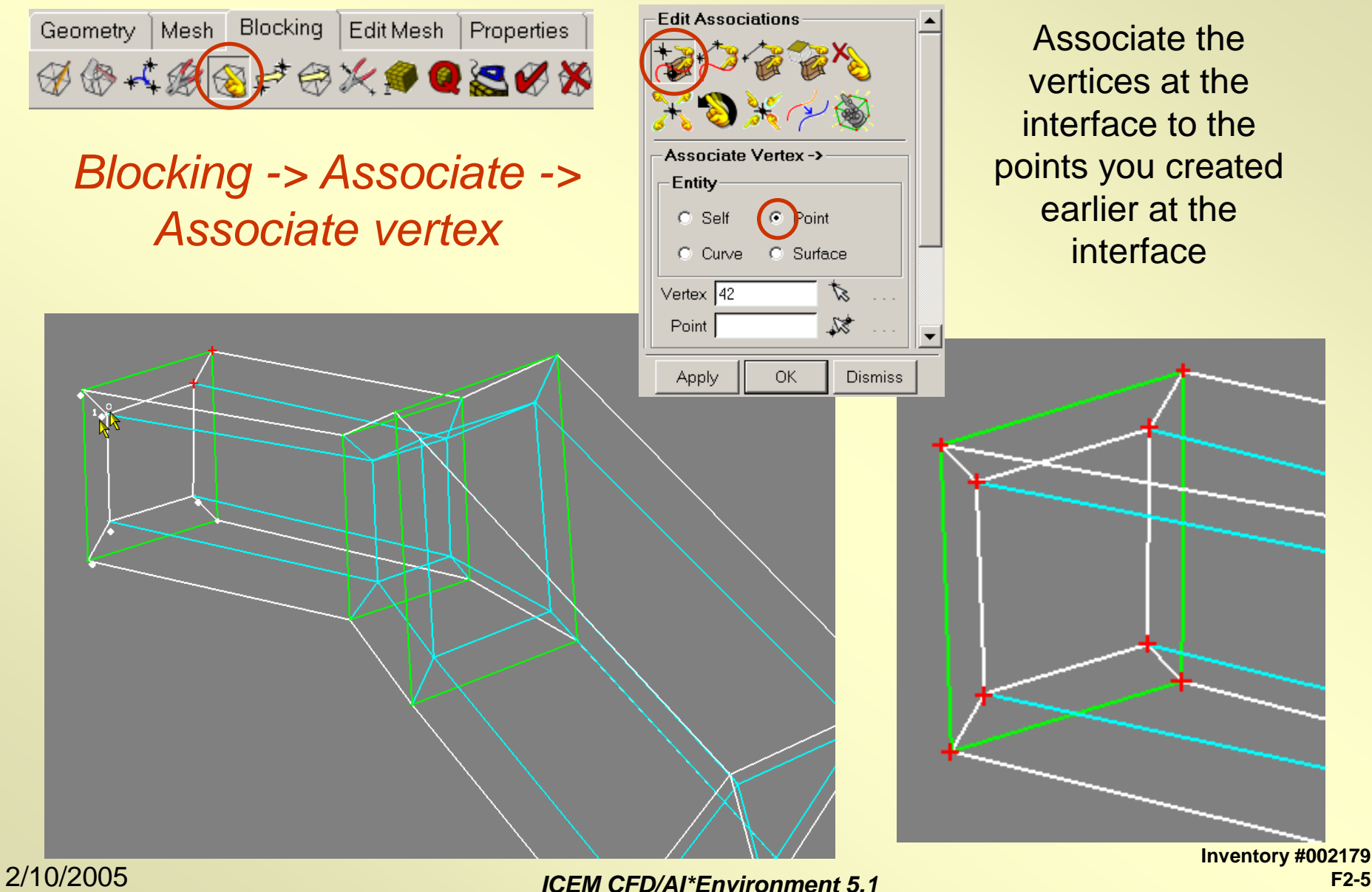

**F2-5**

#### *Merge Block Files*

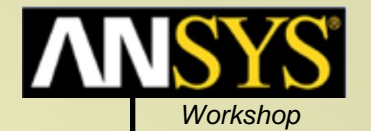

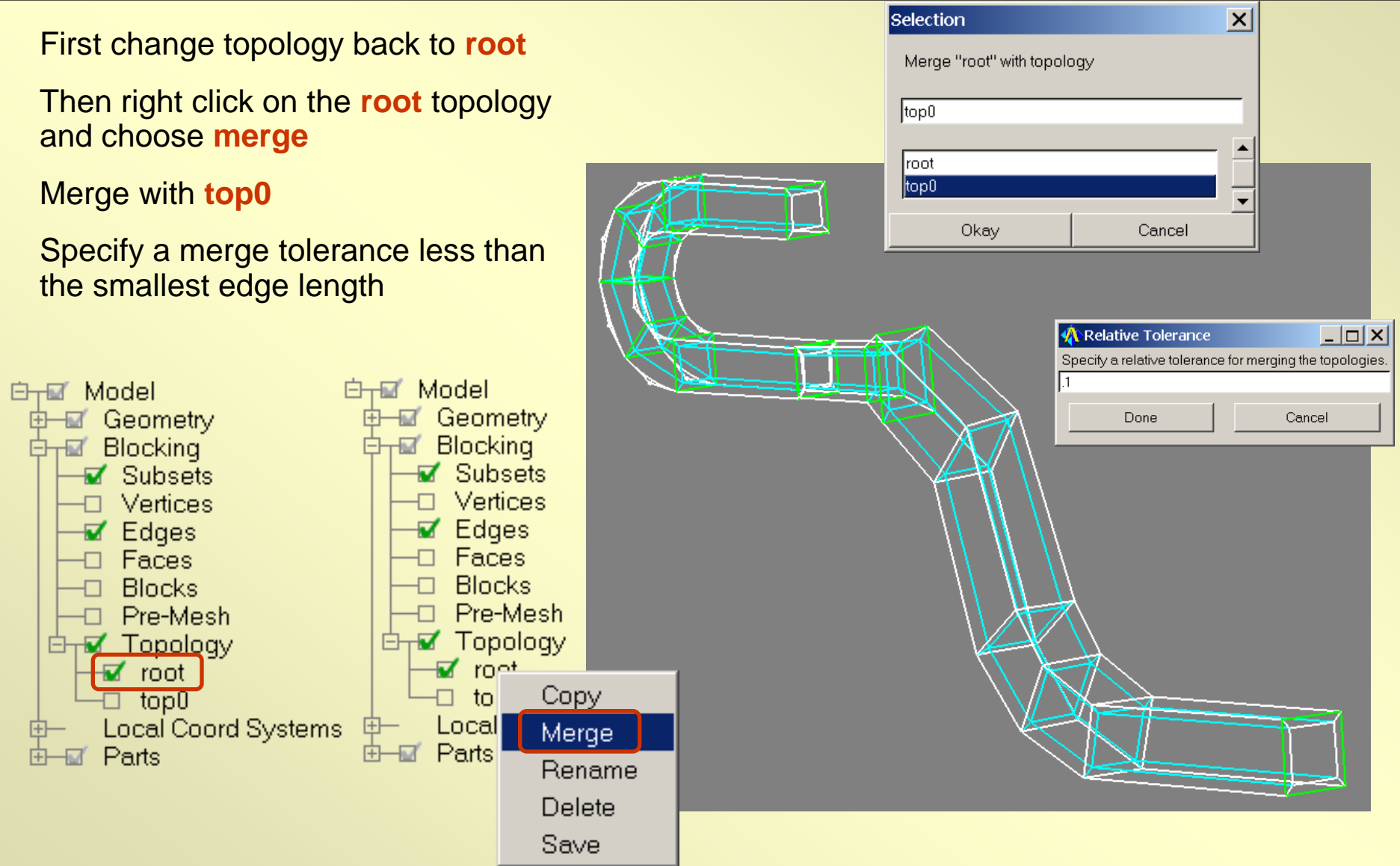

#### 2/10/2005 *ICEM CFD/AI\*Environment 5.1*

**Inventory #002179 F2-6**

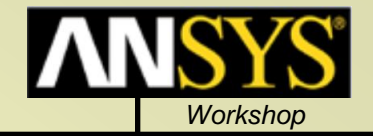

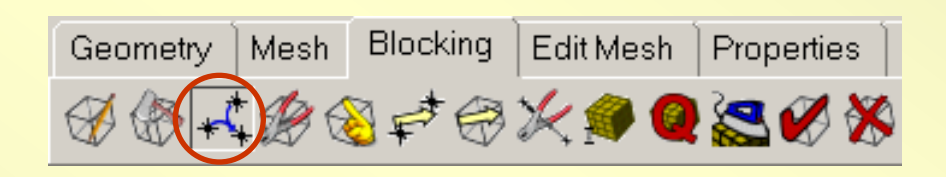

*Blocking -> Merge vertices ->* 

If you don't have a lot of vertices you can merge them after merging the block files. Exact vertex locations are not necessary then.

### *merge vertices*କୃ **Merge Vertices Merge Vertices Merge Vertices**  $\mathscr{A}$ 2 Vertices  $\Box$  Propagate merge  $\Box$  Merge to average  $\Box$  Rebuild orphan Apply **OK** Dismiss

#### 2/10/2005 *ICEM CFD/AI\*Environment 5.1*

**Inventory #002179 F2-7**